## **Download Aplikasi Adobe Photoshop Untuk Laptop Windows 10 ~UPD~**

Installing Adobe Photoshop is easy and can be done in a few simple steps. First, go to Adobe's website and select the version of Photoshop that you want to install. Once you have the download, open the file and follow the on-screen instructions. Once the installation is complete, you need to crack Adobe Photoshop. To do this, you need to download a crack for the version of Photoshop that you want to use. Once you have the crack, open the file and follow the instructions to apply the crack. After the crack is applied, you can start using Adobe Photoshop. Be sure to back up your files since cracking software can be risky. With these simple steps, you can install and crack Adobe Photoshop.

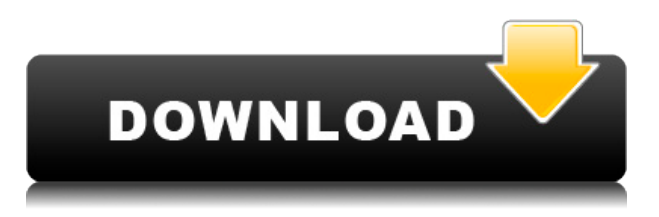

If you're into fast-changing photographic apps and feel up for a longer-term commitment, Photoshop CS6 is the best choice here. There are some new tools for tweaking images on the fly and finishing them off for printing or sharing. Picking the right app for editing photographs can make or break your project if you have eye for detail and an eye for art. Here, we break down the top eight photo apps to help you choose the best tool for the job Can you really blend raster layers together? Yes, you can! And that's just what you did in the example above! Endless opportunities await even the most experienced Photoshop users. Although he did use some new tools in Photoshop CS6, we're going to show you how to do this in Photoshop CS6. Photoshop's popular Bridge is a wall of windows for editing images. It's great for untangling a thousand thumbnail files and getting the right one for a batch upload, but editing documents in Bridge is a lot of scrolling, loosing your place, and tediously hunting down the right tools. To address these issues, Photoshop has recently unveiled a multi-window Bridge mode. You can also create, edit, and name a set of custom actions. Once created, you can apply them to the current photo, to a folder of photos, to an entire image shoot, or even to all the images in a stock image library. **We Know Photoshop CS6 Fans Won't Miss Me! Adobe Presents Photoshop CS6 For Mac – Don't miss this golden opportunity to get the latest features, updates, and improvements of Adobe Photoshop CS6…**

Click Here For Full Review

## **Download free Photoshop 2022 (Version 23.0.1)License Key [Win/Mac] x32/64 2022**

You can save your work into its own separate file (saved or Photoshop document) in which you can apply both layers (invisible in the background) and the effects you've created. You can also save the edited image as a new image, or you can save it into a new location in your folder structure (Duplicate Layer). There are a lot of layers or levels that you can create in a file. Each layer represents a different part of the image (e.g., the sky, leaves, or the foreground) or group of objects (like a group of leafs). Think of layers as an invisible plastic wrap that you can move around in Photoshop. We call this process "Photoshop painting." You build on each previous layer by clicking on them and then changing their color or adding more detail to them. After you've added enough layers to an image, you'll use the Photoshop layer feature to combine them to change the final color in the image. Initially, you'll probably have a simpler image that you can retouch until it's perfect. The Photoshop Adjustment Layers feature enables you to check or to make color adjustments on any section of your image, allowing you to see the results as soon as the Adjustment Layers are applied. You can then adjust the settings until you get the results you want. Once you have several levels of adjustment layers, you can push layers below other layers to prevent the adjustments from being made on the certain parts of the image. It's quite fun to experiment with this feature! This is probably the most recommended adjustment tool because it's easy to learn and uses very intuitive tools. For example, the Spot Healing Brush adds and removes parts of an area of the image by either filling a whole area with the same color or by adding or removing color patches. e3d0a04c9c

## **Photoshop 2022 (Version 23.0.1)Crack Windows {{ updAte }} 2022**

Most of us have pets. If you're a cat person, there are times my kitty cat will sit on my desk and bat at the folders I have placed on the table. You can't avoid the situation. The new Adobe Photoshop Camera Raw 11 is here for these situations. It now has the ability to detect areas in the image that are cat lit, changes the colors to a more natural palette automatically, and converts the colors to black and white in another space. If you don't want the picture with your cat's fingernails splayed out in the foreground, like a sculpture, you can crop the image. The new photo organization and intelligent file display indexes include the lighting patterns, so you can access files that are most relevant since most edited images have some kind of lighting change including portrait. This enhances your workflow and allows you to access files more quickly and find the specific one you may need urgently, helping to speed up your workflow. "In Photoshop we're focused on empowering people to create and share the images and graphics of their dreams," said David Wadhwani, senior vice president and general manager, Adobe Photoshop and Creative Cloud. "We're continuing to take advantage of new technologies to deliver breakthrough features that make it even more intuitive and effective to work with Photoshop no matter where you are or how you choose to work." To simplify graphic layouts and create a more efficient workflow with Photoshop, the new "Share" feature allows users to continue editing a Photoshop file long after the initial asset creation – even in a browser. Seamlessly sharing and previewing artwork in the browser provides a faster and more efficient way to collaborate with team members across different devices. Users are also enabled to select for review, review and approve a specific area of a file to easily ensure changes were approved before sharing.

download photoshop untuk laptop windows 10 download aplikasi photoshop untuk laptop windows 7 download aplikasi photoshop terbaik untuk laptop download photoshop untuk laptop download aplikasi photoshop portable untuk laptop adobe photoshop download for laptop windows 8.1 adobe photoshop download for laptop windows 8 download aplikasi adobe photoshop untuk laptop windows 8 photoshop cs6 free download for laptop how to download photoshop on school computer

The ability to view a version of your latest work in real-time is a tremendously powerful feature of Photoshop. It guarantees that nothing will be lost in the process of editing an image. And, when changes are made to the original image, they are instantly reflected in the copy you're working on. Toggling between different Photoshop tools can be a bit cumbersome. To help you keep track of which tool you're using, work on the same image at the same time or have your original selected, Photoshop Elements introduced a new Select Tool window. You can now position the tool window over an image using the mouse, choose from among the tools in the window, and expand or collapse the options for each tool. The Automatic Lasso tool is a powerful selection tool. It erases all areas of an image that are not part of an object, and then builds additional selections that you specify. You can use the tool to grab and drag and then drag around the image to make new selections. The Photoshop tools panel in Elements also has a tool that makes selecting and moving elements easy. Swipe an image with your finger, and the cursor quickly changes to a small circle. You can then drag the circle to a different part of the image or around an existing selection. The Tool panel is also useful for refining a selection once you've made one, and for manipulating or creating selections on an image (such as to remove an unwanted element). Similarly, you can use the Refine Edge sliders,

located beneath the image preview area, to fine-tune a selection.

Elements Bundle is an individual package of Adobe Photoshop Creative Cloud Elements, Adobe Premiere Pro and Adobe Character Animator. You can use Adobe Photoshop to retouch your photographs. The latest version of Adobe Photoshop Creative Cloud allows you to correct your photographs with new tools and features. You can also design with the help of a selection of different tools. In addition, you can cut to clip your images, make image adjustments, remove blemishes, and join tiles. Adobe Lightroom is the leading photo library and post-processing software for photographers. It is a free app from Adobe, a company that loves the camera. It's an excellent photo-management and development software for your photos, as well as your home videos. Microsoft officially supports Photoshop and Elements, and Photoshop and Elements have been the first and only versions to unlock its power. The integration between Photoshop and its Elements stablemate is an absolute joy—we can't wait to see what's next. Adobe Photoshop is the world's most popular and widely used professional program for digital photo and image editing. Adobe Photoshop is the world's most popular and widely used professional program for digital photo and image editing. The latest release of Adobe Photoshop brings to the Photoshop family of products powerful new features that address creative challenges in a more intuitive manner. This program is a fine example of how to bring high-end power, application dynamics, and a progressive multi-desktop experience to consumers. Photoshop CS6 is the industry-defining release of the most advanced tool for graphic designers, photographers, and everyday people. This product is the ultimate digital illustration tool and a common-sense creative companion for nearly all software users.

<https://zeno.fm/radio/visual-foxpro-9-free-download-full-version> <https://zeno.fm/radio/see-electrical-expert-v3r7-crack-fr> <https://zeno.fm/radio/camp-rock-1-1080p-torrent> <https://zeno.fm/radio/daqin-3d-mobile-beauty-master-software-crack-690> <https://zeno.fm/radio/3d-max-2010-activation-code-keygen-music> <https://zeno.fm/radio/herr-der-ringe-schlacht-um-mittelerde-1-no-cd-crack> <https://zeno.fm/radio/dss-player-standard-release-2-0-0-serial-number>

You can add and modify text, graphics, and photos in the photos with many tools. The tools are easy to use and provide options, and you can use in line with the features of the software. You can use the brush, bite, eraser, masking tool, and more. To manually pick the image, you may need to control the color in Photoshop. The control is a part of the pick tool. It is a little white box that is used to attract the color of the colors to be changed. You should not worry about the exact color. The icon can lead to a great palette of colors in Photoshop. The brush is used to draw with the color pattern you want. Then the best way to use the brush is to paint in blue or red. With his brush, you can create text, add more lines with a black border, and select the space that you want. You can also isolate a section you want to change with the Pen tool. The separation of the color can affect your original image. The normal color of a pixel can affect the mood of the image. Therefore, you have to use the right color to paint the right color to make the matter look realistic. You can make cross-hatch selection, and use it to reduce the space of the image, giving a background image. You can use the selection mode to make your own image look like the cross-hatch selection. Normal Photoshop is very simple to use and a great tool. From its system requirements, what are some Photoshop features to give you a sneak peek on the features that will make your photo editing journey a pleasurable one. To begin with, it supports many graphics editing and treatment tools, and also provides  $100+$  filters and  $100+$ artwork fonts.

However, in case you're looking to gain access to some features later, you can install Adobe Photoshop Elements for Mac on a separate computer without any hassle. While you won't be able to access all features (filters, saving your files in formats, etc.), you will be able to edit documents, albums, and projects. Included with the latest Photoshop update is a new camera panel, which will allow you to rotate instantly any composition you're working on. The old camera panel (which is set to the center of the composition) is now hidden, allowing for a cleaner interface. Adobe Photoshop has a newly designed Autocorrect feature that works as a "one-click fix." The feature automatically optimizes images for web by matching text and shapes to create compatible, high-quality files. In Photoshop, the Monochrome mode can't be changed in the Color Picker. Instead, choose the Monochrome swatch at the bottom of the Color Picker window. This works for all layers, including those in the background. For a fluid composition, you may want to try the new flow selection feature in Photoshop. Simply select your composition and click the new Flow arrow at the top of the Layers panel. Set the flow value (the number on the Flow arrow) to your preferred animation speed. After you finish creating the composition, click Merge to (hopefully) finalize your work. The flyout panel in Photoshop is now more like the Windows 10 one. You'll see a small icon for a selection flyout if you hover over a selection—select against this icon to see the flyout menu. Before, you could only see the menu if you selected a selection.